**Министерство науки и высшего образования Российской Федерации Федеральное государственное бюджетное образовательное учреждение высшего образования «Казанский государственный энергетический университет»**

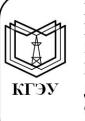

Подписан: ФГБОУ ВО «КГЭУ» подникая. ФЪ ЮО- ЮО- ОКИ ЭЭ »,<br>КАЗАНСКИЙ ГОСУДАРСТВЕННЫЙ<br>ЭНЕРГЕТИЧЕСИЙ УНИВЕРСИТЕТ»<br>Владелец: Торкунова Юлия Владимировна, Бладелец, торкувом голим Бладимирович<br>Дректор цифровых технологий и экономики,<br>Сертификат: 04637A9600B7AE93974C7182805C6B90EF<br>Действителен с 17.06.2022 по 17.06.2023

# **ВЫПУСКНАЯ КВАЛИФИКАЦИОННАЯ РАБОТА МАГИСТРА ПО НАПРАВЛЕНИЮ ПОДГОТОВКИ 09.04.01 ИНФОРМАТИКА И ВЫЧИСЛИТЕЛЬНАЯ ТЕХНИКА**

**Методические указания**

**Казань 2020**

*Рекомендуется к изданию Методическим советом Института цифровых технологий и экономики КГЭУ*

**В92** Выпускная квалификационная работа магистра по направлению **подготовки 09.04.01 Информатика и вычислительная техника:** метод. указания / Сост.: Л.В. Плотникова, Р.С. Зарипова, Н.Г. Бикеева. – Казань: Казан. гос. энерг. ун-т, 2020. – 47 с.

Представлены основные требования к структуре, содержанию и оформлению выпускной квалификационной работы, примерная тематика выпускных квалификационных работ.

Предназначены для обучающихся по образовательной программе направления подготовки 09.04.01 Информатика и вычислительная техника, направленности

> УДК 004:378.14.015.62 ББК 32.81

# **ОГЛАВЛЕНИЕ**

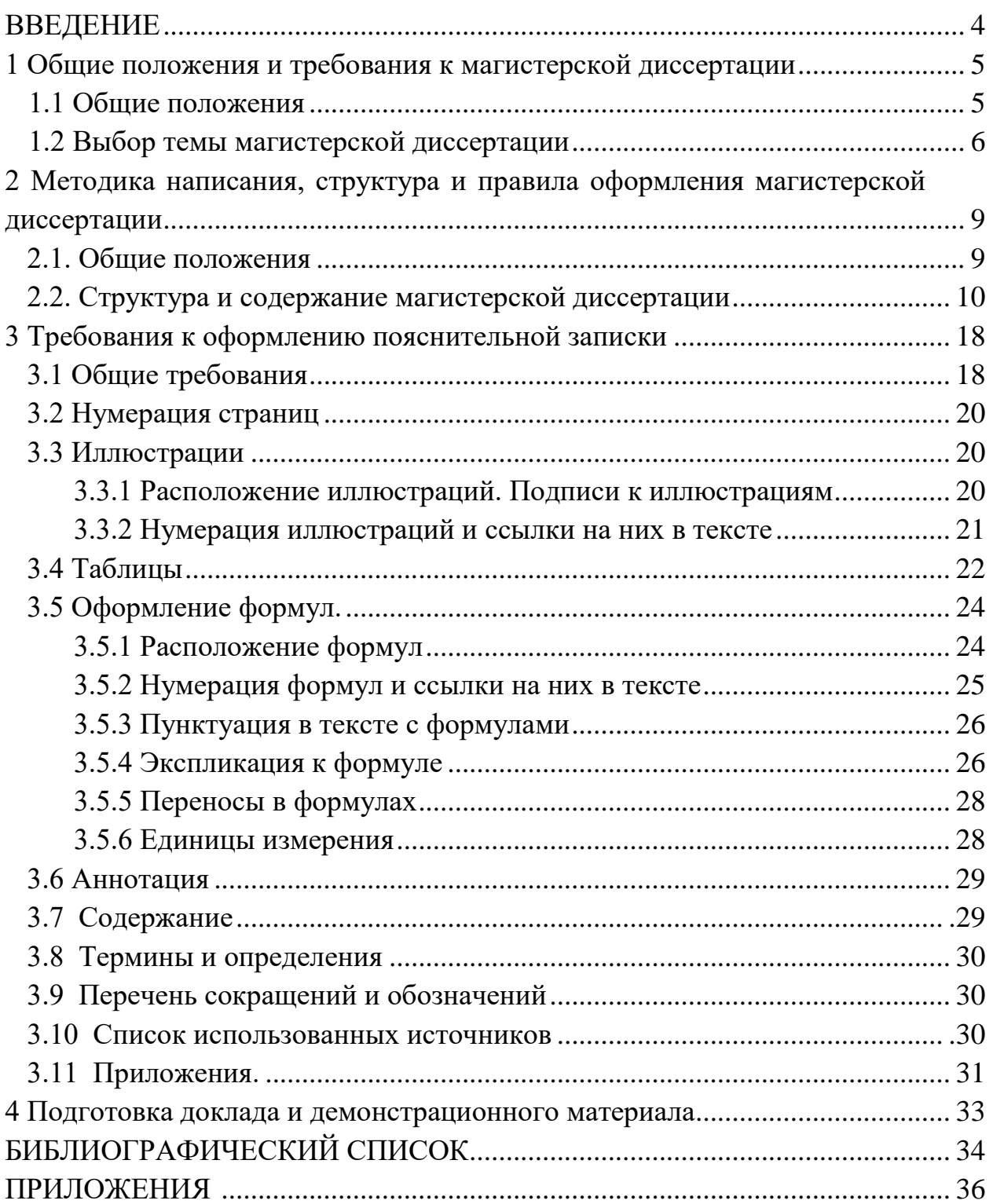

# **ВВЕДЕНИЕ**

Магистерская программа включает в себя две составные части – образовательную и научно-исследовательскую.

Магистрант, выполнивший учебный план, а также установленный объем научно-исследовательской работы в соответствии с индивидуальным планом работы и прошедший практику, допускается к итоговой аттестации, включающей выполнение и публичную защиту выпускной квалификационной работы (ВКР) в виде магистерской диссертации.

Магистерская диссертация призвана раскрыть научный потенциал магистранта, показать уровень его профессиональной подготовки, умение самостоятельно вести научный поиск, использовать современные методы и подходы при решении практических задач в сфере профессиональной деятельности.

Данные методические указания содержат требования к содержанию и оформлению ВКР. Методические указания помогут сориентировать магистранта с выбором темы исследования, организацией подготовки, написания ВКР.

Настоящие методические указания разработаны в соответствии с действующими нормативно-техническими документами и Положением о выпускной квалификационной работе, принятым решением ученого совета от 25 ноября 2020 г., протокол № 11.

**1 Общие положения и требования к выпускной квалификационной работе**

### **1.1 Общие положения**

Магистерская диссертация – это самостоятельная научноисследовательская работа с целью получения обучающимся квалификации магистра. Основная задача ее автора – продемонстрировать уровень своей научной квалификации, умение самостоятельно вести научный поиск и решать конкретные научные задачи.

Магистерская диссертация, как работа научного содержания, должна иметь внутреннее единство и отображать ход и результаты разработки выбранной темы. С одной стороны, она имеет обобщающий характер, поскольку является своеобразным итогом подготовки магистра, с другой стороны, это самостоятельное оригинальное научное исследование.

Магистерская диссертация должна выполняться магистрантами самостоятельно, творчески, с учетом возможностей реализации отдельных частей магистерской диссертации на практике.

Наполнение каждой части магистерской диссертации определяется ее темой. Тематика магистерской диссертации должна соответствовать образовательной программе.

Написание магистерской диссертации предполагает:

 систематизацию, закрепление и расширение теоретических и практических знаний по направлению подготовки 09.04.01 Информатика и вычислительная техника, их применение при решении конкретных научно-исследовательских задач;

 развитие навыков ведения самостоятельной работы и овладение методикой исследования и экспериментирования при решении научных проблем и вопросов.

В магистерской диссертации автор должен показать, что он владеет навыками самостоятельной научно-исследовательской деятельности, требующей широкого образования в соответствующем направлении, как того требует федеральный государственный образовательный стандарт (ФГОС) высшего образования.

В процессе подготовки ВКР магистрант должен:

1. Формулировать и решать задачи, возникающие в ходе научноисследовательской деятельности и требующие углубленных профессиональных знаний.

2. Выбирать необходимые методы исследования, модифицировать существующие и разрабатывать новые методы, исходя из задач конкретного исследования.

3. Обобщать, систематизировать и теоретически осмысливать эмпирический материал.

4. Обрабатывать полученные результаты, анализировать и осмысливать их с учетом имеющихся литературных данных.

5. Вести библиографическую работу с привлечением современных информационных технологий.

6. Владеть иностранными языками в той мере, какая необходима для самостоятельной работы над нормативными источниками и научной литературой.

7. Представить итоги проведенного исследования в виде письменной работы, оформленной в соответствии с имеющимися требованиями, с привлечением современных средств редактирования и печати.

Процесс выполнения ВКР включает следующие этапы:

выбор темы;

изучение требований, предъявляемых к ВКР;

согласование с научным руководителем плана работы;

- изучение литературы по проблеме, определение целей, задач и методов исследования;

- непосредственное решение проблемы (темы);
- обобщение полученных результатов;
- написание ВКР;

защита ВКР.

#### **1.2. Выбор темы магистерской диссертации**

Магистранту предоставляется право самостоятельного выбора темы работы. Выбор производится на основании имеющегося на кафедре утвержденного перечня направлений. Перечень является примерным, и магистрант может предложить свою тему с необходимым обоснованием целесообразности ее разработки.

При выборе направления исследования магистрант должен учитывать свои научные и практические интересы.

Тема магистерской работы должна отражать как теоретическую, так и практическую направленность исследования. Теоретическая часть исследования должна быть ориентирована на разработку теоретических и методологических основ исследуемых вопросов, использование новых концепций и идей в выбранной области исследования, отличаться определенной новизной научных идей и методов исследования. Практическая часть исследования должна демонстрировать способности магистранта решать реальные практические задачи, с использованием нормативных правовых актов, а также на основе разработки моделей, методологических основ и подходов в исследуемых вопросах.

Тема должна быть сформулирована таким образом, чтобы в ней максимально конкретно отражалась основная идея работы.

Актуальность, научная и прикладная значимость определяет тему ВКР.

Темы магистерских диссертаций утверждаются приказом ректора или иного уполномоченного лица. После утверждения темы научный руководитель выдает магистранту индивидуальный учебный план магистранта.

Ниже представлены примерные темы магистерских диссертаций.

*Профиль «Информационные технологии в топливно-энергетическом комплексе»*

1. Программно-аппаратный комплекс защиты информации для организации безопасного удаленного мониторинга и управления объектами электроэнергетики

2. Разработка автоматизированной системы управления ИТ-инфраструктурой на предприятии топливно-энергетического комплекса

3. Информационная модель и система управления энергосбережением в теплоэнергетическом комплексе предприятия

4. Управление энергосбережением в технологических процессах нефтедобычи

5. Внедрение автоматизированной системы Zabbix для мониторинга сети нефтяной отрасли

6. Исследования вопроса применимости информационной системы идентификации клиентов для повышения прибили при добыче топливноэнергетических ресурсов

7. Разработка информационной системы поддержки инновационной деятельности наукоемких производственных предприятий топливноэнергетической отрасли

8. Мониторинг технического состояния производственных объектов как информационных систем с использованием энтропии покрытия

9. Информационная система обеспечения беспроводной связью органов управления энергетических предприятий

10. Разработка современных информационных систем проведения испытаний и сертификации программных средств на предприятии топливноэнергетического комплекса

11. Исследование моделей и метода проектирования структурнонезависимых информационных систем при добыче топливно-энергетических ресурсов

12. Исследование вопроса обеспечения информационной поддержки на предприятии топливно-энергетического комплекса с использованием автоматизированных информационных систем

13. Разработка методики обоснования вариантов модернизации информационных объектов при концептуальном проектировании базы данных на энергогенерирующих объектах

14. Исследование вопроса эффективности применения информационных систем при сборе показателей с счетчиков жилищно-коммунального типа

15. Информационная технология построения экспертной системы на основе нейросетевой модели и с распределенным вводом данных при добыче топливно-энергетических ресурсов

*Профиль «Математическое и программное обеспечение автоматизированных систем управления»*

1. Разработка программного обеспечения мобильных устройств для автоматизированного обучения с элементами виртуальной реальности

2. Применение пакета прикладных программ ANSYS в управлении потоком вязкой жидкости по трубе со сложным рельефом

3. Разработка автоматизированной системы управления технологическим процессом очистки воды

4. Совершенствование информационной инфраструктуры муниципального унитарного предприятия

5. Совершенствование процессов управления закупками с использованием информационной системы

6. Разработка программного обеспечения для обнаружения сетевых атак на основе нейросетей

7. Разработка программного обеспечения обработки измерений автоматизированной системой мониторинга гололеда на воздушных линиях электропередачи

8. Разработка модели управления системой «Уютный дом»

9. Разработка программного обеспечения на основе процессоров System Q от Mitsubishi Electric

10. Автоматизированная система определения надежности сложной сетевой структуры

11. Разработка программного обеспечения для автоматизированной системы обработки видеоматериалов с дорожно-строительной техники

12. Разработка программного обеспечения обработки речевой информации в системах биометрической идентификации и аутентификации на основе нейросетевых технологий

13. Разработка информационной системы для мониторинга и управления персоналом предприятия

14. Разработка программного обеспечения автоматизированного управления обработкой больших резервных копий Nosql СУБД Redis

15. Разработка программного обеспечения распознавания рукописных символов в системах биометрической идентификации и аутентификации на основе нейросетевых технологий

#### 2 Методика написания, структура и правила оформления магистерской диссертации

#### 2.1 Обшие положения

Введение к диссертации - наиболее ответственная часть текста, в которой должны отражаться все ее достоинства, элементы новизны, выносимые защиту положения. Все это на может окончательно выкристаллизоваться на последнем этапе работы, когда достигнута полная ясность в понимании выбранной темы. Необходимо начинать с основной части текста, добиться ее оптимального варианта, а затем только переходить к введению и заключению.

Основная часть диссертации делится на разделы и подразделы в соответствии с логической структурой изложения. В магистерской диссертации, как правило, должно быть два раздела. Каждый раздел должен состоять не менее чем из двух подразделов. Желательно, чтобы разделы (и соответственно подразделы) были примерно одинаковыми по объему.

Логическая структура диссертации вырисовывается далеко не сразу. Для того чтобы она стала предельно ясной, магистрант должен мысленно смоделировать диссертацию как логическое целое, построенное в виде развернутого доказательства положений, которые выносятся на защиту. Сначала такой «макет» целесообразно разрабатывать в форме плана, размышляя над правильным наименованием и расположением отдельных подразделов.

Деление работы на разделы и подразделы должно служить логике раскрытия темы. Поэтому, с одной стороны, не следует вводить в план структурные единицы, содержательно выходящие за рамки темы или связанные с ней лишь косвенно, а с другой стороны, пункты плана должны структурно полностью раскрывать тему. План диссертации – это логическая схема изложения, и в этой схеме все должно быть на своем месте.

Разделы магистерской диссертации - это основные структурные единицы текста. Название каждой из них нужно сформулировать так, чтобы оно не оказалось шире темы по объему содержания и равновелико ей, так как раздел представляет собой только один из аспектов темы и название должно отражать эту подчиненность.

После составления плана можно приступать к черновому написанию текста.

 $\overline{Q}$ 

## **2.2 Структура и содержание магистерской диссертации**

Магистерская диссертация должна включать в себя:

- титульный лист (бланк КГЭУ);
- задание на выполнение ВКР (бланк КГЭУ);
- аннотацию (на русском и иностранном языках);
- содержание;
- термины и определения (при наличии);
- перечень сокращений и обозначений (при наличии);
- введение;
- основную часть (разделы, подразделы и т. д., выводы по разделам);
- заключение;
- список использованных источников;
- приложения (при необходимости).

**Титульный лист** является первой страницей пояснительной записки ВКР и содержит сведения для поиска ВКР в электронных библиотечных каталогах, оформляется на специальном бланке, разработанном УМУ КГЭУ.

**Задание на выполнение ВКР.** Задание разрабатывается научным руководителем и оформляется на соответствующем бланке в соответствии с требованиями положения «О выпускной квалификационной работе». Задание включает в себя название диссертации, перечень подлежащих разработке вопросов, перечень исходных данных, необходимых для выполнения диссертации, календарный план-график выполнения отдельных разделов диссертации, срок представления законченной работы.

Задание утверждается заведующим кафедрой.

**Аннотация** размещается на отдельной странице и содержит цель ВКР, результаты работы, степень внедрения (при наличии) и др., а также сведения об объеме ВКР, количестве иллюстраций, таблиц, приложений, количестве использованных источников.

Объем аннотации на русском языке до 0,5 страниц.

Ниже приводят текст аннотации и сведения о количестве иллюстраций, таблиц и источников на английском языке.

**Содержание.** В содержании приводятся названия разделов, подразделов, пунктов в полном соответствии с их названиями, приведенными в работе, указываются страницы, на которых эти названия размещены.

Промежутки от последней буквы названия раздела до номера страницы заполняются отточием.

Над колонкой цифр (колонцифр) в содержании сокращение «стр.» не пишется и после колонцифр точки не ставятся.

«Введение», «Заключение», «Список использованных источников» и «Приложения» также включаются в содержание, но не нумеруются.

Структурный элемент «Термины и определения» (при наличии) содержит определения, необходимые для уточнения или установления терминов, используемых в ВКР. Перечень терминов и определений начинают со слов: «В настоящей работе применяют следующие термины с соответствующими определениями».

Перечень сокращений и обозначений (при наличии) начинают со слов: «В настоящей работе применяют следующие сокращения и обозначения».

Если в ВКР используют более трех условных обозначений, требующих пояснения (включая специальные сокращения слов и словосочетаний, обозначения единиц физических величин и другие специальные символы), составляется их перечень, в котором для каждого обозначения приводят необходимые сведения.

Введение. Введение представляет собой наиболее ответственную часть магистерской диссертации, поскольку содержит в сжатой форме все фундаментальные положения, обоснованию которых посвящена диссертация. Это актуальность выбранной темы, степень её разработанности, цель и содержание поставленных задач, объект и предмет исследования, избранные методы исследования,  $er$ теоретическая, нормативная и эмпирическая основа, научная новизна, положения, выносимые на защиту, их теоретическая значимость и прикладная ценность.

Обоснование актуальности выбранной системы - начальный этап любого исследования. И то, как автор умеет выбрать тему и насколько правильно он эту тему понимает и оценивает, характеризует его научную зрелость и профессиональную подготовленность.

Освещение актуальности не должно быть многословным. Нужно показать главное - суть проблемной ситуации, из чего и будет видна актуальность темы. Актуальность может быть определена как значимость, важность, приоритетность среди других тем и событий.

Любое научное исследование проводится для того, чтобы преодолеть определенные трудности в процессе познания новых явлений, объяснить ранее неизвестные факты или выявить неполноту старых способов объяснения известных фактов. Актуальность темы определяет потребности общества в получении каких-либо новых знаний в этой области. Как любой другой продукт, ожидаемые новые знания нуждаются в обосновании потребности: кому, для каких целей эти знания нужны, каков объем, качество этих знаний и т. д.

От доказательства актуальности выбранной темы необходимо логично перейти к формулировке цели исследования, а также указать на конкретные задачи, которые предстоит решить в соответствии с этой целью. Это обычно делается в форме перечисления (изучить.., описать.., установить.., выяснить и т. п.). Желание исследователя ответить на вопросы по объему и качеству новых знаний определяет цель исследования. Определение цели - весьма важный этап в исследовании, так как она определяет и задачи самого исследователя: что изучать, что анализировать, какими методами можно получить новые знания.

Далее формулируются объект и предмет исследования. Объект научного исследования - это избранный элемент реальности, который обладает очевидными границами, относительной автономностью существования и как-то проявляет свою отдаленность от окружающей его среды. Объект порождает проблемную ситуацию и избирается для изучения. Предмет научного исследования  $\equiv$ логическое описание объекта. избирательность которого определена предпочтениями исслелователя в выборе точки мысленного обзора, аспекта, «среза» отдельных проявлений наблюдаемого сегмента реальности.

Объект исследования всегда шире, чем его предмет. Если объект это область деятельности, то предмет - это изучаемый процесс в рамках объекта исследования (например, объект – итерационный процесс, предмет – скорость сходимости итерационного процесса).

После этого необходимо показать методологическую, теоретическую, нормативную эмпирическую основу диссертации, eë новизну,  $\boldsymbol{\mathrm{M}}$ сформулировать положения, обосновать выносимые защиту, на теоретическую и практическую значимость исследования.

В заключительной части введения необходимо кратко сказать о структуре работы.

Основная часть. Требования к конкретному содержанию основной части магистерской диссертации устанавливаются научным руководителем и руководителем магистерской программы.

образовательной направления Основная часть ПО программе подготовки 09.04.01 Информатика и вычислительная техника содержит аналитический и специальный разделы.

В аналитическом разделе приводится обзор состояния дел по выбранной тематике с привлечением современных информационных технологий, библиографических или патентных источников, позволяющий сформировать конкретные задачи работы, с решением которых связано достижение поставленной цели. В обзоре проектных решений кратко излагаются существующие решения по данному вопросу с указанием достоинств и недостатков того или иного решения, учитывается отечественный и зарубежный опыт.

12

Для профиля «Математическое  $\mathcal{U}$ программное обеспечение автоматизированных систем управления» следует привести анализ и оценку предметной области:

- характеристику предприятия, для которого выполняется работа, род деятельности, принадлежность, организационную структуру, основную информацию о его функционировании;

- характеристику подразделения предприятия, деятельность которого является объектом рассмотрения, перечень выполняемых функций управления, структуру, характер взаимодействия с другими подразделениями, условия, правила и нормы осуществления деятельности;

- актуальные проблемы предприятия, основные недостатки технологии, например: высокая трудоемкость, низкая оперативность, несовершенство процедур сбора, регистрации, передачи, хранения информации.

Следует также привести постановку решения задачи:

- цель решения задачи, которая должна состоять в повышении качества обработки информации и экономических показателей работы подразделения путем устранения тех или иных недостатков существующей предметной технологии,

- список функций управления, выполнение которых должно быть автоматизировано;

- требования к автоматизированному варианту выполнения функций этапы выполнения функций на ЭВМ, изменения в функциях, связанные со сбором, передачей и обработкой информации, источники и периодичность поступления информации, порядок ввода первичной информации (документы и экранные формы), характеристику результатов, описание системы ведения файлов в базе данных и т. д.;

- обзор различных методов (методик) выполнения рассматриваемых функций (расчетов), пригодных для исследуемого объекта и условий его функционирования с позиций автоматизации деятельности. Проводится сравнительный анализ методов (методик) разрешения выявленной проблемы.

Для профиля «Информационные технологии в топливно-энергетическом комплексе» следует привести анализ и оценку предметной области:

характеристику объекта топливно-энергетического комплекса. выполняется работа: принадлежность, организационная КОТОРОГО ЛЛЯ структура, основная информация о функционировании, система управления объектом; характер деятельности: производство, транспортировка или использование топливно-энергетических ресурсов; имеющиеся информационные технологии на объекте;

- характеристику технологической линии предприятия топливноэнергетического комплекса, которая является объектом рассмотрения: структура технологических и энергетических систем (например, технологической лобычи топливно-энергетических схемы pecypcos. схемы транспортировки энергоресурсов, тепловых и электрических сетей, тепловой схемы электростанции); энергетическое и технологическое оборудование; параметры энергетических и технологических потоков;

- актуальные проблемы объекта топливно-энергетического комплекса, основные недостатки технологии, например: потери энергии, высокая энергоемкость предприятия, низкая оперативность, несовершенство процедур сбора, регистрации, передачи, хранения  $\mathbf{M}$ мониторинга информации.

Следует также привести постановку решения задачи:

- цель решения задачи, которая должна состоять в повышении качества обработки информации и повышении энергетической эффективности объекта топливно-энергетического комплекса путем внедрения информационных технологий.

- список процессов, параметров и функций, которые должны быть оптимизированы;

- требования к информатизации функций на этапах: этап ввода параметров; этап описания системы ведения файлов в базе данных; этап реализации процессов и функций на ЭВМ; этап, связанный с передачей и обработкой информации, этап оценки результатов и т. д.;

– обзор и сравнительный анализ различных методов (методик) и программных продуктов для выполнения технологических и энергетических расчетов рассматриваемых процессов, объектов и систем;

- сравнительный анализ методов (методик) разрешения выявленной проблемы (например, проблемы низкой энергоэффективности процессов на объекте).

В выводах по разделу следует кратко изложить основные результаты, полученные при анализе и оценке данного раздела.

В специальном разделе приводят данные, отражающие суть решаемой задачи, методы решения и основные результаты выполненной работы, связанные процессом проектирования, разработки  $\mathbf{M}$ внедрения  $\mathbf{c}$ информационных систем (профиль «Математическое и программное обеспечение автоматизированных управления»), разработки систем  $\overline{M}$ внедрения информационных технологий  $\overline{B}$ процессы добычи транспортировки топливно-энергетических ресурсов,  $\overline{M}$ производства транспортировки тепловой  $\overline{M}$ электрической энергии  $\overline{M}$ (профиль «Информационные технологии в топливно-энергетическом комплексе»). Содержание специального раздела должно точно соответствовать теме ВКР и полностью её раскрывать.

 $14$ 

Специальный раздел для профиля *«Математическое и программное обеспечение автоматизированных систем управления»* может содержать следующие подразделы:

– анализ существующих технических решений объекта разработки;

– обоснование предложенных структурных решений;

– обоснование выбора математических методов, моделей и алгоритмов решения поставленных задач;

– обоснование выбора языков программирования и инструментальных средств для создания рабочей версии программного продукта.

Следует привести программное обеспечение модели:

– состав функций управления и обработки данных, выполняемых разработанной программной системой;

– описание пользовательского интерфейса – рабочей среды, структур и форм диалогов (интерфейс должен соответствовать стандартам де-факто на пользовательский интерфейс прикладного программного обеспечения);

– программная реализация задачи;

– описание алгоритмов расчета данных.

– структуру и файловый состав программной системы, описание программных модулей с блок-схемами для основных модулей;

– описание взаимосвязи программных модулей и информационных файлов.

Следует привести описание технологического процесса сбора, передачи, обработки и выдачи информации, т. е. технологическое обеспечение модели.

Для профиля *«Информационные технологии в топливно-энергетическом комплексе»* специальный раздел содержит следующие подразделы:

– анализ существующих информационных технологий на исследуемом объекте топливно-энергетического комплекса;

– обоснование предлагаемых решений на исследуемом объекте топливно-энергетического комплекса;

– обоснование выбора информационных моделей, методов и алгоритмов решения поставленных задач;

– обоснование выбора известных программных продуктов для дальнейшего применения при решении поставленной задачи, выбора варианта модернизации программного обеспечения или выбора языков программирования и инструментальных средств для разработки программных продуктов;

- описание этапов реализации программного обеспечения и результатов применения информационных технологий на выбранном объекте топливноэнергетического комплекса;

– сравнительный анализ результатов предлагаемых решений и выявление оптимального решения.

При разработке программного продукта следует привести:

- состав функций управления и обработки данных, выполняемых разработанной программной системой;

- описание пользовательского интерфейса - рабочей среды, структур и форм диалогов;

- описание алгоритмов расчета данных;

- структуру и файловый состав программной системы, описание программных модулей с блок-схемами для основных модулей;

- описание взаимосвязи программных модулей и информационных файлов.

- программную реализацию задачи.

В выводах по разделу следует кратко изложить основные результаты,  $\bf{B}$ ходе разработки математических моделей, полученные методов, алгоритмов и программного продукта, а также следует кратко изложить основные итоги внедрения полученных результатов с учетом экономической и энергетической (для профиля "Информационные технологии в топливноэнергетическом комплексе") эффективности.

при освещении исследуемой Также рекомендуется, проблемы не допускать пересказывания содержания учебников, учебных пособий, монографий, интернет-ресурсов без соответствующих ссылок на источник.

Стиль изложения должен быть литературным и научным, недопустимо использование без особой необходимости (например, при цитировании) разговорных выражений, подмены терминов их бытовыми аналогами. Научный стиль изложения предполагает точность, ясность и краткость. Иногда стремление приблизиться к научному стилю выражается в излишне громоздком изложении положений работы, что чаще всего свидетельствует о неясности мысли, усложняет понимание того, что на самом деле хотел сказать автор, и из достоинства работы превращается в ее недостаток.

Как правило, при выполнении научных исследований повествование ведется от первого лица множественного числа («Мы полагаем», «По нашему мнению») или от имени третьего лица («Автор считает необходимым», «По мнению автора»).

Заключение. Заключение должно содержать краткий обзор основных аналитических выводов проведенного исследования и описание полученных в ходе него результатов.

Следует отметить, что хорошо написанные введение и заключение дают четкое представление о качестве проведенного исследования, круге рассматриваемых вопросов, методах и результатах исследования.

16

В заключении должны быть представлены:

общие выводы по результатам работы;

 оценка достоверности полученных результатов и сравнение с аналогичными результатами отечественных и зарубежных работ;

 предложения по использованию результатов работы, возможности внедрения разработанной информационной системы на практике.

Заключение включает выводы и результаты исследований, которые должны последовательно отражать решение всех задач, поставленных автором в начале работы (во введении), что позволит оценить законченность и полноту проведенного исследования.

**Список использованных источников.** Список должен содержать сведения об источниках, использованных при написании магистерской диссертации. В него необходимо включать только те источники, на которые были сделаны ссылки в тексте работы.

Библиографическая база магистерской диссертации должна охватывать не менее 20 источников. В списке использованных источников должно быть не менее 2–3 ссылок на иностранные источники. Допускается привлечение материалов и данных, полученных с официальных сайтов Интернета. В этом случае необходимо указать точный источник материалов (сайт, дату получения).

В **Приложения** включаются вспомогательные и громоздкие материалы, подтверждающие результаты работы и дополняющие текст ПЗ, например: блок-схемы, диаграммы, результаты экспериментов, схемы, алгоритмы; листинги программ; таблицы; расчеты; акт внедрения научного исследования (при наличии) и т. д.

Приложения нужны, во-первых, для того, чтобы освободить основную часть от большого количества вспомогательного материала, а во-вторых, для обоснования рассуждений и выводов магистранта.

Оформление приложений должно строго соответствовать действующим стандартам.

Ссылки на приложения по тексту ВКР обязательны.

# **3 Требования к оформлению пояснительной записки 3.1 Общие требования**

Оформление ПЗ к ВКР должно быть подчинено принципу единообразия и выполняться в соответствии с требованиями стандартов [1–8].

Текст ПЗ должен быть набран на компьютере в текстовом редакторе Microsoft Word и распечатан на одной стороне листа белой бумаги формата А4 с соблюдением следующих размеров полей: левое – 30 мм, правое – 15 мм, верхнее и нижнее  $-20$  мм.

Для набора текста ПЗ следует использовать: гарнитуру шрифта – Times New Roman, размер шрифта (кегля) основного текста – 14 пт, в таблицах и подрисуночных подписях – 12 пт, цвет шрифта – черный.

Абзацный отступ выполняется одинаковым по всему тексту и равен 1,25 см, межстрочный интервал – полуторный, выравнивание текста – по ширине.

Каждый структурный элемент (аннотация, термины и определения, перечень сокращений и обозначений, содержание, введение, заключение, список использованных источников, приложение) и раздел следует начинать с новой страницы.

Разделы в пределах ПЗ имеют сквозную нумерацию арабскими цифрами. *Например*: 1, 2, 3 и т. д.

Номер подраздела включает номер раздела и порядковый номер подраздела, разделенные точкой. *Например*: 1.1, 1.2, 1.3 и т. д.

Номер пункта состоит из трех цифр, отделенных друг от друга точкой: первая цифра – номер раздела, вторая – подраздела, третья – порядковый номер пункта. *Например*: 1.1.2, 1.1.3, 1.1.4 и т. д.

После номера раздела, подраздела, пункта перед заглавием точку не ставят.

Для заголовков структурных элементов, разделов, подразделов и пунктов применяют полужирный шрифт.

Заголовки структурных элементов ПЗ печатают прописными буквами и располагают в середине строки без абзацного отступа и точки в конце.

*Например*:

# **АННОТАЦИЯ**

Заголовки разделов, подразделов и пунктов печатаются с прописной буквы, с абзацного отступа, без точки в конце. Если заголовок включает несколько предложений, их разделяют точками. Переносы в заголовках не допускаются.

Заголовки от текста отделяют одной пустой строкой. Заголовки разделов и подразделов друг от друга не отделяются.

Например:

1 Основные этапы подготовки выпускной квалификационной работы. Общие сведения и требования

1.1 Организационный этап

1.1.1 Выбор темы

1.1.2 Утверждение темы

При наборе текста необходимо соблюдать равномерную плотность, а также контрастность и четкость изображения. Использование двух и более пробелов между словами - недопустимо.

В тексте ПЗ допускается выделение отдельных слов или фрагментов курсивом.

Неполное заполнение страницы допускается для окончания текста раздела и подраздела, если на оставшейся части страницы невозможно поместить заголовок и не менее двух строк текста следующего подраздела.

Неразрывным пробелом отделяют инициалы от фамилии, а также его используют при написании общепринятых сокращений.

Например: и т. д. (и так далее), и т. п. (и тому подобное).

Знаки препинания (точка, запятая и др.) не отделяются пробелом от предшествующего слова или цифры.

По тексту ПЗ могут быть приведены перечисления. Перед каждым элементом перечисления необходимо ставить или тире, или строчные буквы русского алфавита со скобкой, начиная с буквы «а» (за исключением букв ё, з, й, о, ч, ъ, ы, ь), или арабские цифры со скобкой. Примеры оформления перечислений приведены в приложении А.

Перечисления приводятся с абзацного отступа в столбик и отделяются точкой с запятой.

При сокращении русских слов и словосочетаний следует руководствоваться требованиями ГОСТ 7.0.12 [3]; сокращение слов и словосочетаний на иностранных европейских языках осуществляется согласно ГОСТ 7.11 [4].

В тексте ПЗ следует применять стандартизированные единицы измерений величин, приводить их наименования и обозначения в соответствии c  $\Gamma$ OCT 8.417 [5].

Опечатки, описки, графические неточности, обнаруженные в процессе оформления работы, допускается исправлять аккуратным закрашиванием белой краской и нанесением на то же место гелевой ручкой черного цвета исправленного текста.

В тексте ПЗ не допускается применять обороты разговорной речи, техницизмы, профессионализмы; различные научно-технические термины для одного и того же понятия, близкие по смыслу (синонимы), а также иностранные слова и термины при наличии равнозначных слов и терминов в русском языке; произвольные словообразования (например, техпроцесс, спецтехнология и т. п.).

При изложении других положений следует применять слова: «могут быть», «как правило», «при необходимости», «в случае» и т. д. Допускается использовать повествовательную форму изложения текста (например: «применяют», «указывают» и т. п.).

## **3.2 Нумерация страниц**

Все страницы ВКР, включая приложения, имеют сквозную нумерацию арабскими цифрами. Номер страницы проставляется в нижней части страницы по центру, без каких-либо знаков препинания. Титульный лист и задание на выполнение ВКР включают в общую нумерацию, но номер страницы на них не проставляют.

## **3.3 Иллюстрации**

Иллюстрации (чертежи, схемы, диаграммы и т. д.) придают излагаемому тексту ясность и конкретность и должны соответствовать регламентам ЕСКД. Все иллюстрации именуются рисунками.

С целью обеспечения наглядности и читаемости в случае черно-белого исполнения ПЗ при создании диаграмм рекомендуется использовать для заливки ее элементов (столбцов, секторов, областей) палитру серых тонов и различные типы линий.

На приводимых в ПЗ схемах всем ее элементам (устройствам) присваивают буквенно-цифровые позиционные обозначения в соответствии с действующими стандартами.

### **3.3.1 Расположение иллюстраций. Подписи к иллюстрациям**

Иллюстрации следует размещать так, чтобы их можно было рассматривать без поворота документа или с поворотом на 90° по часовой стрелке.

Иллюстрации следует располагать непосредственно по тексту сразу после первой ссылки, или, в случае отсутствия достаточного места, на следующей странице. Если размер иллюстрации превышает максимально допустимый (165257 мм), ее следует вынести в приложение.

Иллюстрации должны иметь подписи. Состав подрисуночной подписи следующий:

а) слово «Рисунок», написанное полностью без сокращения;

б) порядковый номер иллюстрации арабскими цифрами;

в) собственно подпись;

г) пояснение деталей (частей) иллюстрации, контрольно-справочные сведения или расшифровка условных обозначений.

До рисунка следует оставить одну пустую строку, а затем разместить подрисуночную подпись, после которой также следует оставить пустую строку.

*Например*:

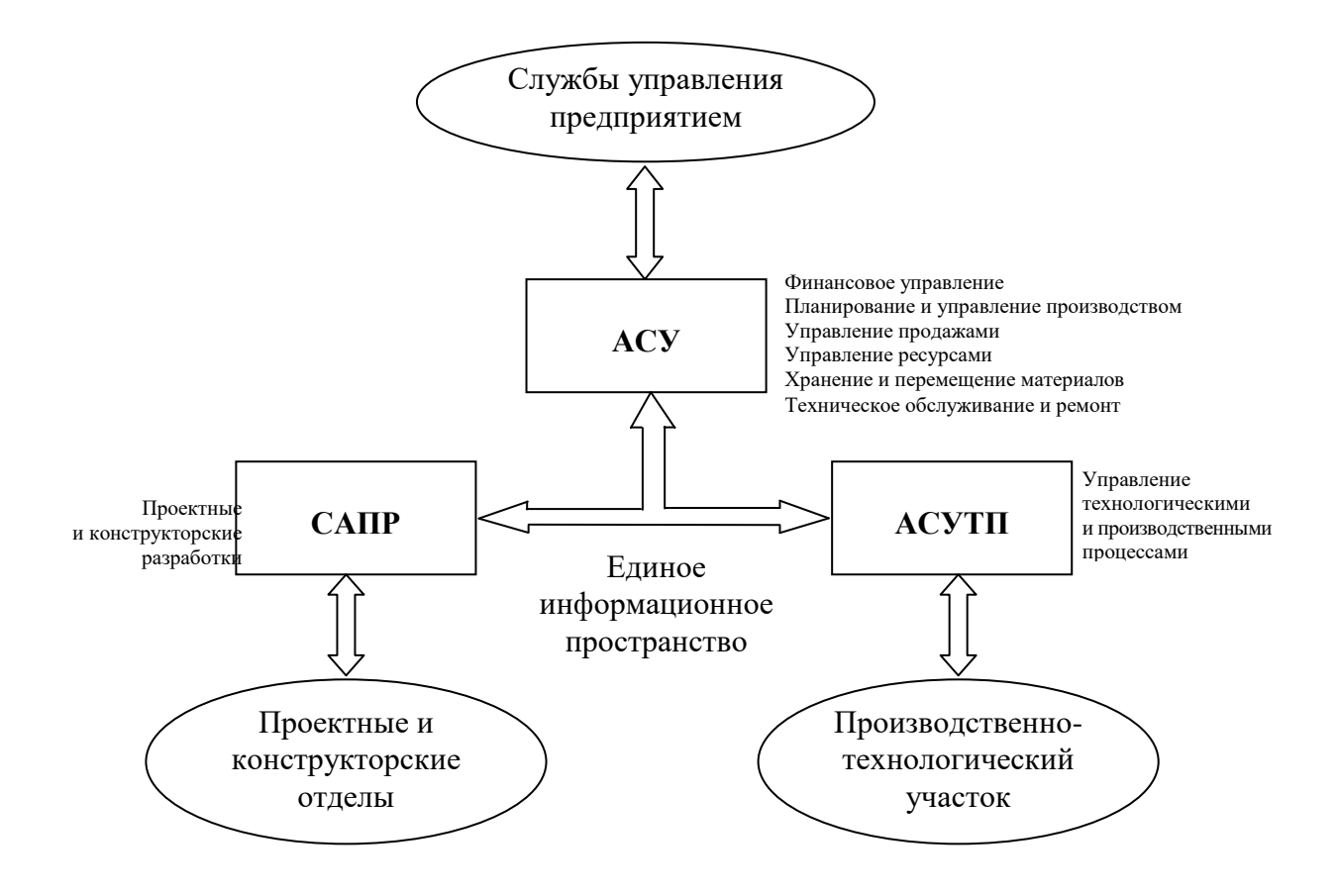

Рисунок 3.1 – Информационное пространство предприятия: АСУ – автоматизированная система управления; САПР – система автоматизированного проектирования; АСУ ТП – автоматизированная система управления технологическим процессом

#### **3.3.2 Нумерация иллюстраций и ссылки на них в тексте**

По всему тексту ПЗ иллюстрации имеют сквозную нумерацию арабскими цифрами, за исключением иллюстраций приложения.

#### *Например*:

# Рисунок 3 – Взаимодействие информационной системы управления и предприятия

Допускается нумерация иллюстраций в пределах каждого раздела. Тогда номер иллюстрации состоит из номера раздела и порядкового номера иллюстрации внутри раздела, разделенные точкой.

*Например*: Рисунок 1.5 – Структурная схема многофункционального телекомплекса

### SMART

Для нумерации иллюстраций приложения используют арабские цифры с добавлением перед цифрой буквенного обозначения приложения. Буква отделяется от цифры точкой.

*Например*:

Рисунок Б.2 – Состав топливно-энергетического комплекса

На все иллюстрации в тексте ПЗ должны быть ссылки:

– «…в соответствии с рисунком 3»;

– «... в соответствии с рисунком  $1.5$ »;

– «... в соответствии с рисунком  $5.2$ ».

До названия таблицы следует оставить одну пустую строку, а затем поместить саму таблицу, после которой также следует оставить пустую строку.

#### **3.4 Таблицы**

Таблицы применяют для наглядности и удобства сравнения показателей. Как правило, в виде таблиц оформляют цифровой материал. Название таблицы является обязательным, должно отражать ее содержание и быть четким и кратким. Его следует помещать над таблицей слева, без абзацного отступа, в одну строку с ее номером через тире. Название таблицы приводят с прописной буквы без точки в конце.

Таблицу располагают непосредственно после текста, в котором она упоминается впервые, или, в случае отсутствия достаточного места, на следующей странице. При ссылке следует писать слово «таблица» с указанием ее номера.

Пример оформления таблицы приведен на рисунке 3.2.

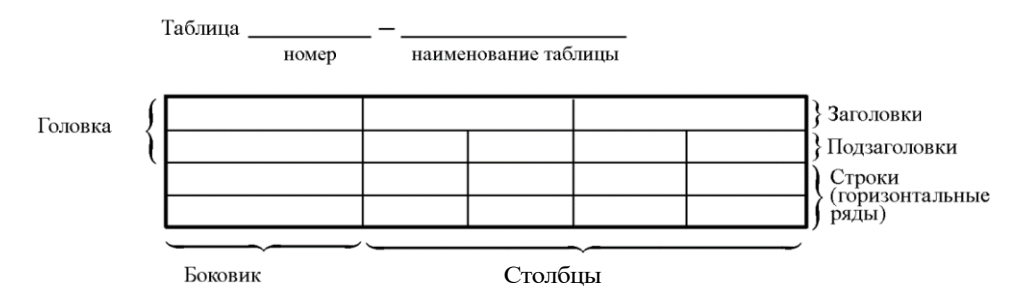

Рисунок 3.2 – Пример оформления таблицы

При переносе части таблицы на другую страницу слово «Таблица», ее номер и наименование указывают один раз слева над первой частью таблицы, а над другими частями, также слева, пишут слова «Продолжение таблицы» или «Окончание таблицы» и указывают номер таблицы. При этом допускается ее головку заменять номером столбцов.

Таблицы, за исключением таблиц приложений, следует нумеровать арабскими цифрами сквозной нумерацией. Если в ПЗ одна таблица, то она обозначается «Таблица 1» или «Таблица В.1», если она приведена в приложении В.

Допускается нумеровать таблицы в пределах раздела. В этом случае номер таблицы состоит из номера раздела и порядкового номера таблицы, разделенных точкой.

*Например*: Таблица 1.1.

Заголовки граф и строк таблицы следует писать с прописной буквы в единственном числе, в конце заголовка точки не ставят.

### *Например*:

Таблица 3.1 – Динамика численности населения

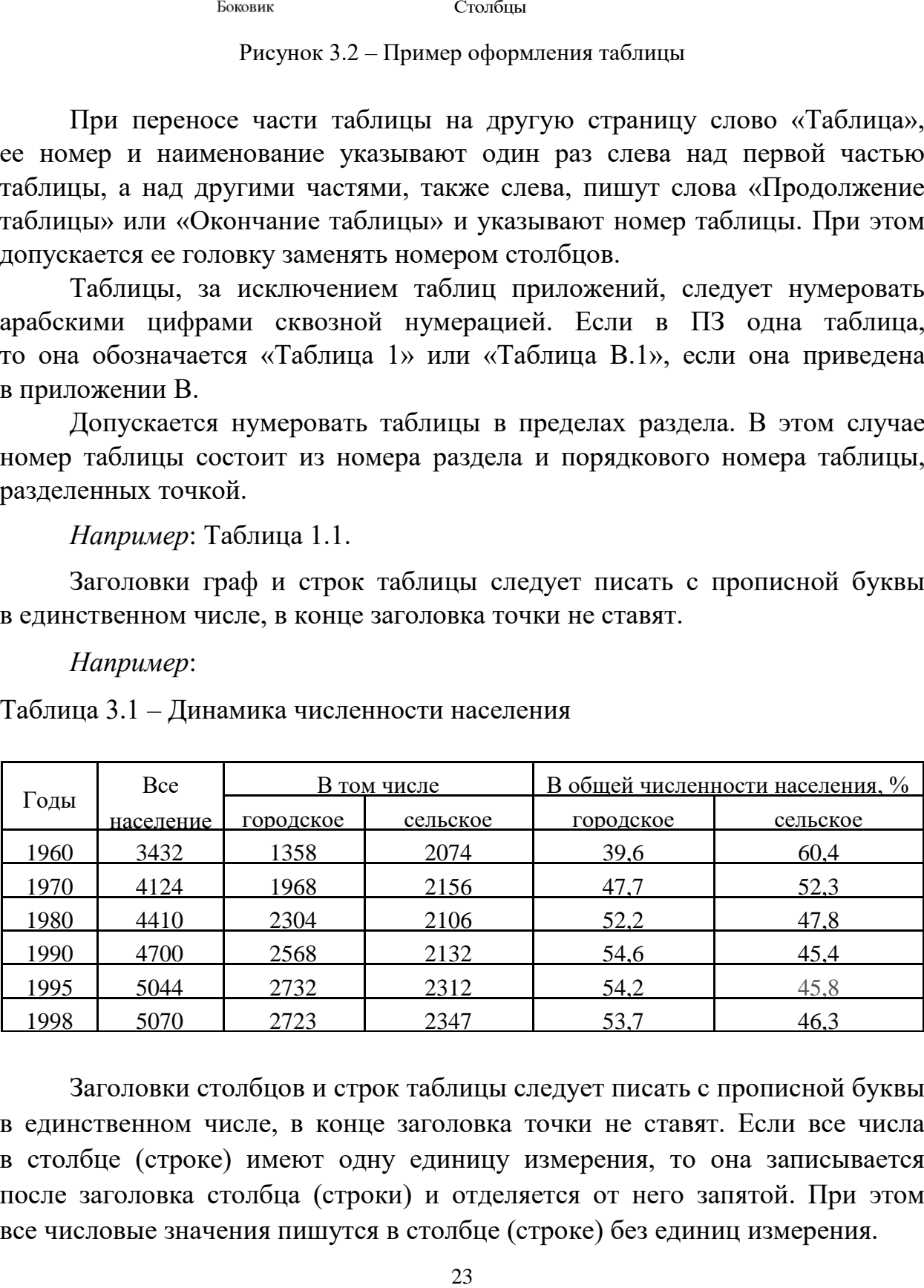

Заголовки столбцов и строк таблицы следует писать с прописной буквы в единственном числе, в конце заголовка точки не ставят. Если все числа в столбце (строке) имеют одну единицу измерения, то она записывается после заголовка столбца (строки) и отделяется от него запятой. При этом все числовые значения пишутся в столбце (строке) без единиц измерения.

Примечания к таблицам содержат только справочные и пояснительные данные. Примечания следует помещать непосредственно после таблицы, к которой они относятся. Если примечание одно, то после слова «Примечание» ставится тире, а само примечание печатается с абзацной строки с прописной буквы под линией, обозначающей окончание таблицы без точки в конце. Одно примечание не нумеруют. Примеры оформления таблиц с примечаниями приведены в приложении Б.

## 3.5 Оформление формул 3.5.1 Расположение формул

Все формулы следует выделять из текста в отдельную строку. Формулы должны быть набраны в Microsoft Equation 3.0 или MathType шрифтом тех же гарнитуры и кегля, что и основной текст, к которому они относятся (таблица 3.2, рисунок 3.3).

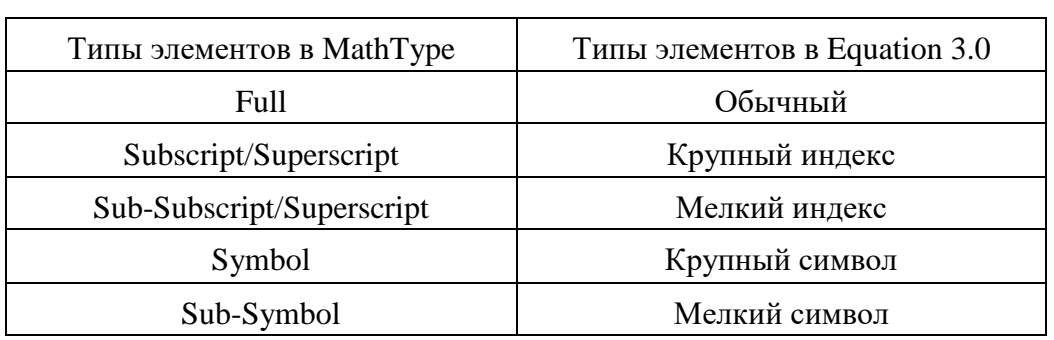

Таблица 3.2 - Соответствие типов элементов

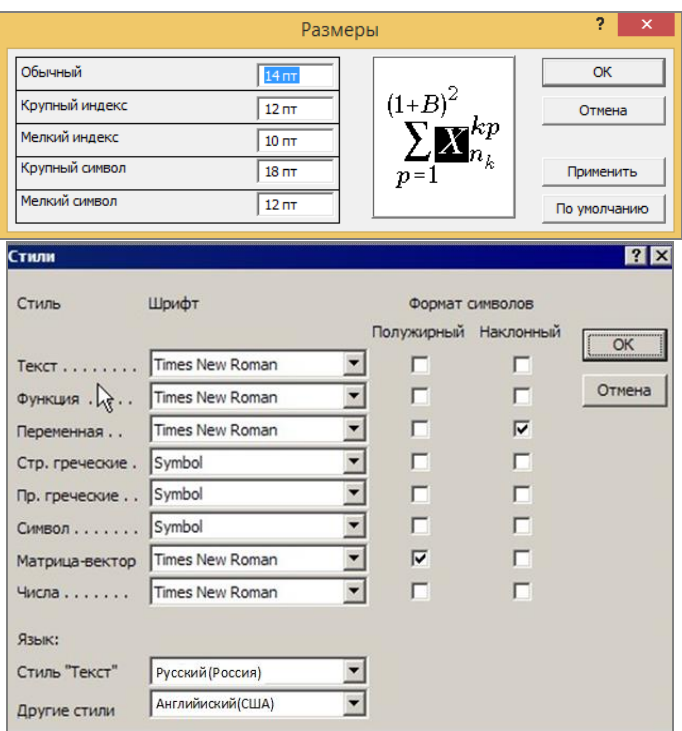

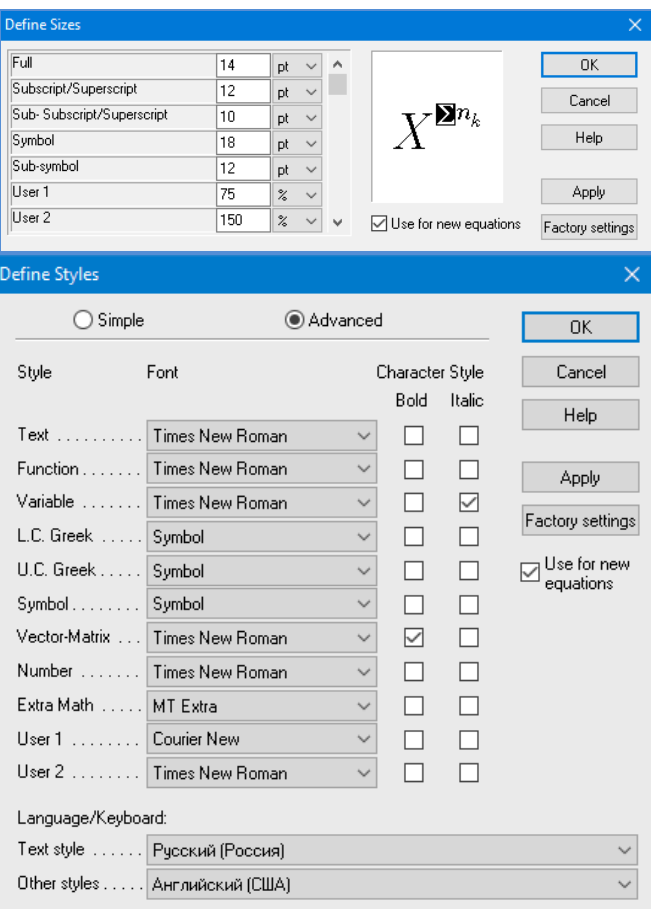

*б*

Рисунок 3.3 – Диалоговые окна задания размеров и определения стилей в Microsoft Equation 3.0 (*а*) и MathType (*б*)

# **3.5.2 Нумерация формул и ссылки на них в тексте**

В тексте ПЗ используют сквозную нумерацию формул. Порядковые номера формул обозначают арабскими цифрами, заключенными в круглые скобки, и располагают у правого края строки без отступов.

Допускается нумерация формул в пределах раздела. В этом случае номер формулы состоит из номера раздела и порядкового номера формулы, разделенных точкой.

*Например*:

$$
\rho = \frac{m}{V}.\tag{3.1}
$$

Номер формулы, помещенной в приложение, имеет следующий формат: на первом месте располагается буквенное обозначение приложения, после следует точка и затем – порядковый номер формулы.

*Например*:

$$
F = ma.
$$
 (E.1)

Нумерация небольших формул, составляющих единую группу, делается на одной строке и объединяется одним номером.

Например:

$$
P = 2(a+b); \quad S = ab.
$$
 (4.2)

При нумерации систем уравнений номер также помещают против середины группы формул.

Например:

$$
\begin{cases}\nx + y = 8, \\
2y = 4.\n\end{cases}
$$
\n(5)

В тексте ссылки на нумерованные формулы оформляют следующим образом: их номера заключают в круглые скобки и, таким образом, воспроизводят в той же форме, в которой они стоят в строке формулы.

Например:

 $-\kappa$ ... в формуле (3.7)»;

- «из уравнения (5.1) следует ...».

#### 3.5.3 Пунктуация в тексте с формулами

В конце формул и в тексте перед ними знаки препинания ставят в соответствии с правилами пунктуации.

Формулы, следующие одна за другой и не разделенные текстом, разделяют запятой или точкой с запятой. После формулы, завершающей предложение, ставят точку. Указанные знаки препинания помещают непосредственно за формулами до их номера.

#### 3.5.4 Экспликация к формуле

Экспликацию - пояснение приведенных в левой и правой частях буквенных обозначений величин (символов) и формулы числовых коэффициентов - принято помещать сразу после формулы. В качестве символов следует применять буквенные обозначения величин, установленные соответствующими стандартами. Допускается использование различных алфавитов для обозначения символов: русского, латинского, греческого и готического. Буквы латинского алфавита набирают курсивом, греческого, готического и русского - прямым шрифтом.

Перед экспликацией после формулы ставят запятую, затем с новой строки от левого края без абзацного отступа - слово «где» (без двоеточия после него), за ним - символ и после тире пояснение, и далее каждый следующий символ и пояснение. Пояснение каждого символа и значений числовых коэффициентов следует начинать с новой строки в той последовательности, в которой они приведены в формуле. В пояснениях допускается применение единиц измерения.

Например:

$$
P=2(a+b),
$$

где *а* – длина прямоугольника, см;

 $b$  – ширина прямоугольника, см.

Если правая или левая часть формулы является дробью, то сначала поясняют символы, помещенные в числителе, в том же порядке, что и в формуле, а затем - в знаменателе.

Например:

$$
F = \gamma \frac{m_1 m_2}{r^2},
$$

где у - гравитационная постоянная;

 $m_1$  – масса первого тела;

 $m<sub>2</sub>$  – масса второго тела;

 $r$  – расстояние между точечными телами.

Индексом могут служить строчные буквы русского, латинского и греческого алфавитов, арабские и римские цифры. Наряду с показателями степени применяют также штрихи. Располагаются индексы с правой стороны вверху или внизу у основания символа.

В индексах сочетают:

а) два-три сокращения русских слов, которые отделяют друг от друга точками, после последнего сокращения точку не ставят; например: частота граничная верхняя  $v_{r p. B}$ ; коэффициент стоячей волны  $k_{cr.B}$ ;

б) цифры, буквы латинского или греческого алфавита и сокращенные русские слова, знаки препинания в этом случае не используют; например:  $I_{2cr}$ ;

в) десятичную дробь и сокращенное слово или букву; дробь отделяют от сокращенного слова или буквы точкой с запятой; например:  $\sigma_{0.2 \text{m}}$ .

#### **3.5.5 Переносы в формулах**

Если формула при наборе не умещается на одной строке, то ее частично переносят на другую. Знак, на котором производится перенос, оставляют в конце строки и повторяют в начале той строки, на которую перенесена часть формулы. Переносить формулы на следующую строку допускается:

а) на знаках отношения между левой и правой частями формулы  $(=, \infty)$  $\langle , \leq, \rangle, \geq$  и т. д.);

б) на отточии  $(...)$ , знаках сложения  $(+)$ , вычитания  $(-)$  и умножения  $(x)$ .

На знаке деления перенос делать не рекомендуется.

При переносе формул (уравнений) нельзя отделять индексы и показатели степени от символов, к которым они относятся. Нельзя также отделять выражения, содержащиеся под знаком интеграла, логарифма, суммы

и произведения от самих знаков.

Перенос формулы (уравнения) с длинным подкоренным выражением, не умещающимся на строке, производят путем возведения в соответствующую степень подкоренного выражения с последующим переносом на одном из знаков.

#### **3.5.6 Единицы измерения**

Обозначения единиц следует применять после числовых значений величин и помещать в строку с ними (без переноса на следующую строку). Между последней цифрой числа и обозначением единицы следует оставлять неразрывный (жесткий) пробел, в том числе перед °С и %. Специальные знаки, поднятые над строкой, – угловые градус  $(...^{\circ})$ , минуту  $(...'),$ секунду (…) – пишут слитно с последней цифрой.

*Наприме*р: 20,5 кг; 362 °С; 30°15'42"; 5 %.

Не допускается комбинировать сокращенные обозначения и полные наименования единиц.

*Например*: неправильно – 20 км в час; правильно – 20 км/ч.

Буквенные обозначения единиц, входящих в произведение, следует отделять точками на средней линии как знаками умножения.

*Например:* 

а) правильно: Н · м; Па · с;

б) неправильно: Нм; Пас.

В буквенных обозначениях отношений единиц в качестве знака деления должна применять только одна косая или горизонтальная черта. Допускается применять обозначения единиц в виде произведения обозначений единиц, возведенных в степени (положительные и отрицательные).

*Например:* 

а) правильно: Вт
$$
/(M^2 \cdot K)
$$
;  $\frac{B\tau}{M^2 \cdot K}$ ; Вт·м<sup>-2</sup>·K<sup>-1</sup>;  
б) неправильно: Вт/ $M^2/K$ ;  $\frac{B\tau}{M^2}$ .  
K

#### **3.6 Аннотация**

Аннотация включает характеристику основной темы, проблемы объекта, цели работы и ее результаты. В аннотации указывают, что нового несет в себе данный документ в сравнении с другими, родственными по тематике и целевому назначению [6].

Рекомендуемый объем текста аннотации – 500 знаков [6].

Сведения о количестве иллюстраций, таблиц и источников приводят после аннотации. Сведения отделяют от аннотации пустой строкой.

Ниже приводят текст аннотации и сведения о количестве иллюстраций, таблиц и источников на английском языке.

Пример оформления аннотации приведен в приложении В.

#### **3.7 Содержание**

Наименования структурных элементов, разделов, подразделов и пунктов записывают строчными буквами, начиная с прописной буквы.

После заголовка каждого элемента, раздела, подраздела и пункта ставят отточие и приводят номер страницы, на которой начинается данный структурный элемент, раздел, подраздел, пункт. Номер страницы указывают выровненным по правому краю и соединяют с наименованием структурного элемента, раздела, подраздела и пункта посредством отточия.

Обозначения подразделов приводят после абзацного отступа, равного двум знакам относительно обозначения разделов. Обозначения пунктов приводят после абзацного отступа, равного четырем знакам относительно обозначения разделов.

Пример оформления содержания приведен в приложении Г.

#### 3.8 Термины и определения

Перечень терминов и определений начинают со слов: «В настоящей работе применяют следующие термины с соответствующими определениями».

Перечень терминов и определений следует оформлять в виде списка терминологических статей и располагать столбцом без знаков препинания в конце. Слева без абзацного отступа в алфавитном порядке приводятся термины, справа через тире – их определения. Допустимо оформление перечня терминов и определений в виде таблицы, состоящей из двух колонок: термин, определение.

Пример оформления терминов и определений приведен в Приложении Д.

#### 3.9 Перечень сокращений и обозначений

Перечень сокращений и обозначений начинают со слов: «В настоящей работе применяют следующие сокращения и обозначения». Перечень сокращений, условных обозначений, символов, единиц физических величин и определений должен располагаться столбцом без знаков препинания в конце строки. Слева без абзацного отступа в алфавитном порядке сокращения, условные обозначения, символы, единицы приводятся физических величин, а справа через тире – их детальная расшифровка.

Пример оформления перечня сокращений и обозначений приведен в Приложении Е.

#### 3.10 Список использованных источников

Список использованных источников - перечень библиографических записей всех использованных в процессе научного поиска источников. Количество и характер источников (библиографических записей) в списке лают представление о степени изученности конкретной проблемы обучающимся, подтверждают точность и достоверность приведенных в тексте заимствований: ссылок, цитат, информационных и статистических данных.

Нет необходимости ссылаться на электронный документ в случае существования его печатного аналога. Прежде чем процитировать или сделать ссылку на то или иное представленное в интернете произведение, стоит внимательно проанализировать степень авторитетности источника. Любая работа должна иметь четкое заглавие и быть подписана автором

30

или группой авторов; следует убедиться, что содержание документа защищено знаком авторского права. Поскольку отношение к цитированию и ссылкам на сетевые ресурсы не везде одинаково, общим правилом является предварительная консультация у научного руководителя по ПОВОДУ возможности их использования в своих работах.

Библиографические записи располагают в порядке появления ссылок на источники в тексте, нумеруют арабскими цифрами с точкой и печатают с абзацного отступа. В тексте ссылки на библиографические записи оформляют арабскими цифрами в квадратных скобках.

Например: [4]; [6-9]; [11, с. 98-100]; [14, 17].

Каждая запись должна быть оформлена в соответствии с требованиями п. 7 «Затекстовая библиографическая ссылка» ГОСТ 7.0.5 [7].

Список должен содержать не менее двух ссылок на иностранные источники. Библиографическая запись в данном случае выполняется на языке публикации.

Пример оформления списка использованных источников приведен в приложении Ж.

### 3.11 Приложения

В Приложения помещают материал, дополняющий текст ПЗ, например: графический материал; таблицы; расчеты; описания аппаратуры и приборов, алгоритмов; листинги программ; акт внедрения научного исследования (при наличии) и т. д. Также допускается в качестве приложения использовать самостоятельные конструкторские документы (габаритные чертежи, схемы и др.).

Как правило, приложения выполняют на листах формата А4. Допускается оформлять приложения на листах формата А3, А2 и A1 по ГОСТ 2.301 [8].

На все приложения в тексте ПЗ должны быть даны ссылки.

#### Например:

«Денежная масса постоянно растет; динамика роста наглядно проиллюстрирована в приложении В» или «Рост экономики сопровождался ростом валового внутреннего продукта (приложение K)».

Приложения следует располагать в порядке следования ссылок на них в тексте.

 $31$ 

Приложения обозначают заглавными буквами русского алфавита, начиная с А, за исключением букв Ё, Й, З, О, Ч, Ъ, Ы, Ь. Допускается обозначение приложений буквами латинского алфавита, за исключением букв I и O. В случае полного использования букв русского и латинского алфавитов допускается обозначать приложения арабскими цифрами.

Приложение должно иметь заголовок, который записывают с прописной буквы, полужирным шрифтом, отдельной строкой по центру без точки в конце.

*Например*:

## **ПРИЛОЖЕНИЕ В**

## **Качество и эффективность алгоритмов и программ СМПО**

Если в документе одно приложение, его обозначают «Приложение А».

#### **4 Подготовка доклада и демонстрационного материала**

Электронная презентация в редакторе PowerPoint является иллюстративным материалом к докладу при защите ВКР и представляет собой совокупность слайдов, раскрывающих основное содержание магистерской диссертации, выполненной обучающимся.

Структура презентации магистерской диссертации:

- название работы, ФИО магистранта и научного руководителя;
- цель(и) и/или проблема(ы) магистерской диссертации;
- задачи (исследовательские вопросы) работы;
- новизна исследуемых проблем и поставленных задач;
- обоснование методологии исследования (логика и методы);
- представление результатов ВКР;
- выводы;
- разработанные рекомендации;
- оценка ожидаемого или уже достигнутого эффекта.

В своем докладе магистрант раскрывает актуальность выбранной темы, основную цель и обусловленные ею конкретные задачи, освещает научную новизну результатов исследования, обосновывает положения, выносимые на защиту и их практическое использование. Научно-практическую значимость ВКР магистрант подтверждает полученными результатами. Рекомендуемое время выступления – не более 10 мин.

# **БИБЛИОГРАФИЧЕСКИЙ СПИСОК**

1. ГОСТ 7.32-2017 СИБИД. Отчет о научно-исследовательской работе. Структура и правила оформления : введен Приказом Федерального агентства по техническому регулированию и метрологии от 24 октября 2017 г. № 1494-ст : взамен ГОСТ 7.32-2001 : дата введения 2018-07-01. – Москва : Стандартинформ, 2017. – 27 с.

2. ГОСТ 2.105-95 ЕСКД. Общие требования к текстовым документам : введен Постановлением Комитета Российской Федерации по стандартизации, метрологии и сертификации от 8 августа 1995 г. № 426 : взамен ГОСТ 2.105-79, ГОСТ 2.906-71 : дата введения 1996-07-01 / разработан ВНИИНМАШ Госстандарта России. – Москва : Стандартинформ, 2007. – 27 с.

3. ГОСТ Р 7.0.12-2011 СИБИД. Библиографическая запись. Сокращение слов и словосочетаний на русском языке. Общие требования и правила : утвержден и введен в действие Приказом Федерального агентства по техническому регулированию и метрологии от 13 декабря 2011 г. № 813-ст : введен впервые : дата введения 2012-09-01 / подготовлен РКП. – Москва : Стандартинформ, 2012. – 24 с.

4. ГОСТ 7.11-2004 (ИСО 832:1994) СИБИД. Библиографическая запись. Сокращение слов и словосочетаний на иностранных европейских языках : введен Приказом Федерального агентства по техническому регулированию и метрологии от 22 марта 2005 г. № 60-ст : взамен ГОСТ 7.11-78 : дата введения 2005-09-01 / подготовлен ВИНИТИ РАН. – Москва : Стандартинформ, 2010. – 83 с.

5. ГОСТ 8.417-2002 Государственная система обеспечения единства измерений (ГСИ). Единицы величин : введен Постановлением Государственного комитета Российской Федерации по стандартизации и метрологии от 4 февраля 2003 г. № 38-ст : взамен ГОСТ 8.417-81 : дата введения 2003-09-01 / разработан ФГУП «ВНИИМ им. Д.И. Менделеева». – Москва : Стандартинформ, 2018. – 28 с.

6. ГОСТ 7.9-95 (ИСО 214-76) СИБИД. Реферат и аннотация. Общие требования : введен Постановлением Комитета Российской Федерации по стандартизации, метрологии и сертификации от 27 февраля 1996 г. № 108 : взамен ГОСТ 7.9-77 : дата введения 1997-07-01 / разработан ВИНИТИ. – Москва : ИПК Издательство стандартов, 2001. – 4 с.

7. ГОСТ Р 7.0.5-2008 Библиографическая ссылка. Общие требования и правила составления : утвержден и введен в действие Приказом Федерального агентства по техническому регулированию и метрологии от 28 апреля 2008 г. № 95-ст : введен впервые : дата введения 2009-01-01/ разработан РКП. – Москва : Стандартинформ, 2008. – 19 с.

8. ГОСТ 2.301-68 ЕСКД. Форматы : утвержден Постановлением Комитета стандартов, мер и измерительных приборов при Совете Министров СССР от 28 мая 1986 г. № 751 : взамен ГОСТ 3450-60 : дата введения 1971-01-01. – Москва : Стандартинформ, 2007. – 3 с.

## **ПРИЛОЖЕНИЕ А**

#### **Примеры оформления перечислений в тексте ВКР**

#### *Пример А.1*

Парогазовые установки можно разделить на четыре основных типа:

– с высоконапорным парогенератором;

– с низконапорным парогенератором;

– с вытеснением регенерации;

– утилизационного типа с котлом-утилизатором.

Достоинства вихревых труб:

а) простота конструкции;

б) доступность обслуживания;

в) сравнительно малые габариты и вес.

*Пример А.2*

Недостатки ПГУ:

1) необходимо фильтровать воздух, который используется в камерах сгорания топлива;

2) ограничения на типы используемого топлива;

3) сезонные ограничения мощности, наибольшая эффективность в зимний период.

*Пример А.3*

Данный метод имеет свои характерные плюсы:

– для государства:

1) отсутствие необходимости выделения значительных субсидий для строительства генерации;

2) привлечение частных инвестиций в капиталоемкую отрасль;

3) огромные запасы по росту энергоэффективности;

4) наиболее оперативное обновление фондов в электроэнергетике – рост энергобезопасности страны;

5) перспектива локализации высокотехнологичных нефтехимических производств в масштабах страны;

– для инвесторов:

1) крупнейший в мире рынок тепла с низкой конкуренцией;

2) возможность получения высокой доходности за счет применения распространенных в мире технологий когенерации.

## **ПРИЛОЖЕНИЕ Б**

## **Примеры оформления таблиц**

## *Пример Б.1 – Таблица с одним примечанием*

Таблица Б.1 – Доля национального дохода в КНДР и других государств, процентов

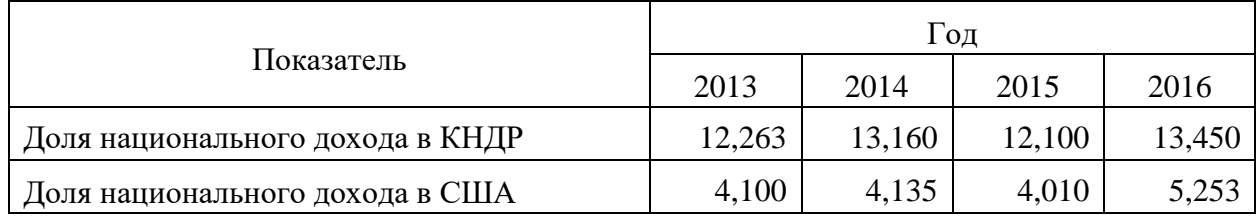

Примечание – Без учета потерь от стихийных бедствий

*Пример Б.2 – Таблица с несколькими примечаниями*

Таблица Б.2 – Число граждан, имеющих высшее образование, человек

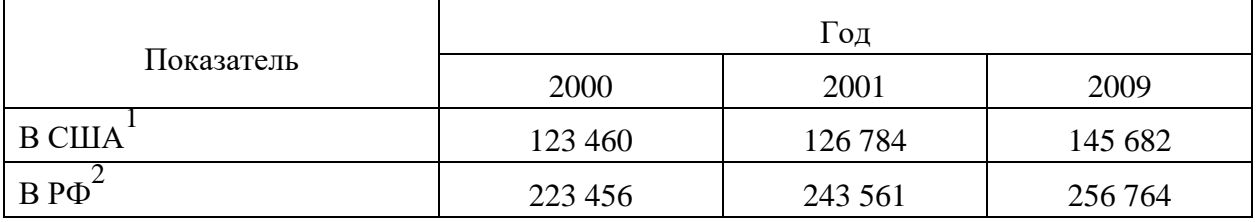

Примечания

1 С учетом лиц, временно проживающих в стране

2 Данные откорректированы с учетом последних статистических обследований национальными статистическими органами

*Пример Б.3 – Пример переноса таблицы на следующую страницу*

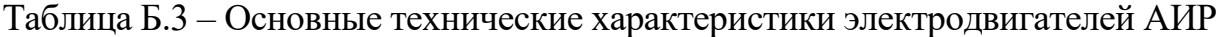

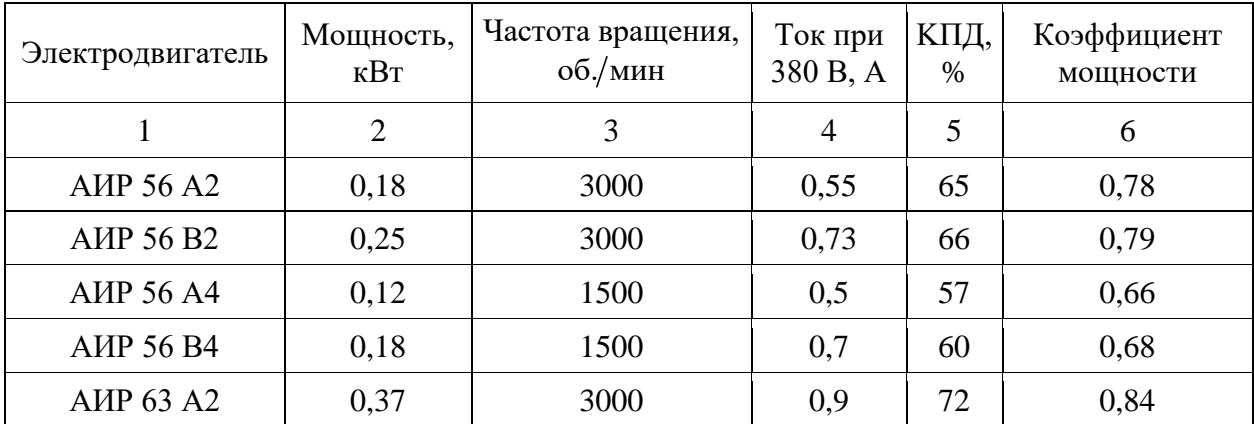

| 1                | $\overline{2}$ | 3    | $\overline{4}$ | 5    | 6    |
|------------------|----------------|------|----------------|------|------|
| AMP 63 B2        | 0,55           | 3000 | 1,3            | 75   | 0,81 |
| <b>AIP 63 A4</b> | 0,25           | 1500 | 0,9            | 65   | 0,67 |
| <b>AIP 63 B4</b> | 0,37           | 1500 | 1,2            | 68   | 0,7  |
| AMP 63 A6        | 0,18           | 1000 | 0,8            | 56   | 0,62 |
| AMP 63 B6        | 0,25           | 1000 | 1,0            | 59   | 0,62 |
| <b>AIP 71 A2</b> | 0,75           | 3000 | 1,3            | 79   | 0,8  |
| <b>AIP 71 B2</b> | 1,1            | 3000 | 2,6            | 79,5 | 0,8  |
| <b>AIP 71 A4</b> | 0,55           | 1500 | 1,7            | 71   | 0,71 |
| <b>AIP 71 B4</b> | 0,75           | 1500 | 1,9            | 72   | 0,75 |
| <b>AIP 71 A6</b> | 0,37           | 1000 | 1,4            | 65   | 0,63 |
| <b>AIP 71 B6</b> | 0,55           | 1000 | 1,8            | 69   | 0,68 |

Окончание таблицы Б.3

#### **ПРИЛОЖЕНИЕ В**

#### **Пример составления аннотации к ВКР**

#### **АННОТАЦИЯ**

Целью выпускной квалификационной работы является разработка электронной пропускной системы контроля и управления доступом в помещения организации для предприятия ООО «Atlas». В аналитическом разделе произведен литературный обзор, на основании которого был рассмотрен способ реализации данной системы. В специальном разделе описана реализованная и настроенная пропускная система для предприятия и проиллюстрирована поясняющими скриншотами.

*(пустая строка)*

Выпускная квалификационная работа 78 страниц, 34 иллюстрации, 2 таблицы, 25 источников, 2 приложения.

#### **ANNOTATION**

The objective is to develop an electronic entry control systems and access control in the premises of the organization for the enterprise OОO "Atlas". In the analytical section, a literature review was made, on the basis of which the method of implementing this system was considered. A special section describes the implemented and configured access system for the enterprise and is illustrated with explanatory screenshots.

*(пустая строка)* Senior theses 78 pages with 34 illustrations, 2 tables, 25 sources, 2 appendices.

# **ПРИЛОЖЕНИЕ Г**

# **Пример оформления содержания ВКР**

# **СОДЕРЖАНИЕ**

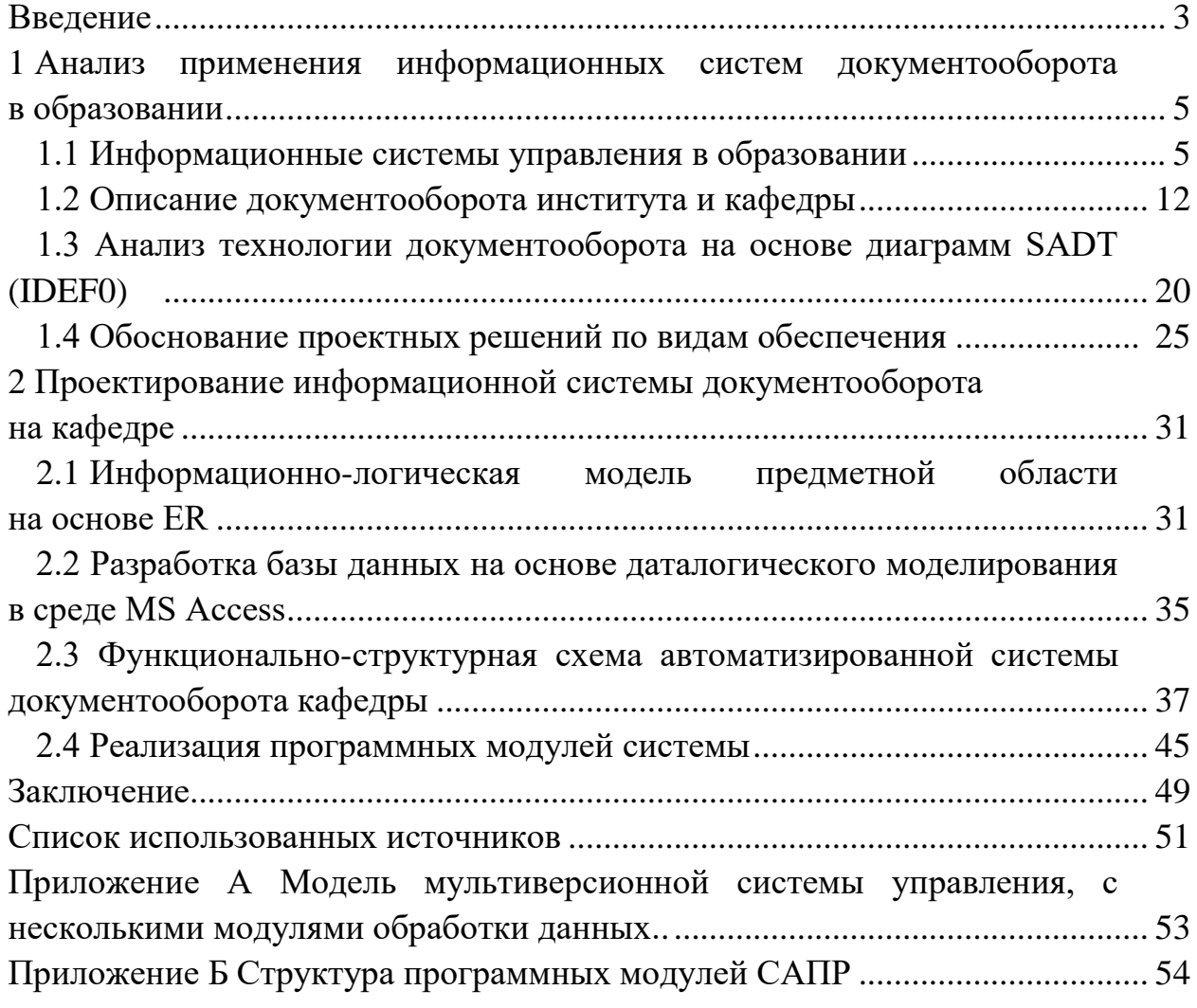

# ПРИЛОЖЕНИЕ Д

## Пример оформления терминов и определений

# ТЕРМИНЫ И ОПРЕДЕЛЕНИЯ

В настоящей работе применяют следующие термины с соответствующими определениями:

Адрес IP (IP-адрес, IP address, Internet Protocol address) - уникальный 32-разрядный адрес компьютера или коммуникационного устройства (например, маршрутизатора) в ТСР/IР-сети

Браузер (Browser) - программа, позволяющая просматривать ресурсы сети Интернет

Виртуальный хостинг - это механизм, позволяющий одному веб-серверу (имеющему один IP-адрес) обслуживать несколько (и часто довольно много) сайтов с разными доменными именами

CSS (Cascading Style Sheets) – это каскадные таблицы стилей, отдельный код, расширяющий возможности оформления и форматирования Web-страницы

DOI - это уникальный стандартизированный цифровой код, который присваивается каким-либо материалам, размещенным в сети Интернет

E-mail - электронная почта - это современный вид письма, связующий в отличие от классического, с адресатом намного быстрей и позволяющего посредством интернета добавлять в письмо дополнительные тексты и изображения

# **ПРИЛОЖЕНИЕ Е**

## **Пример оформления перечня сокращений и обозначений**

# **ПЕРЕЧЕНЬ СОКРАЩЕНИЙ И ОБОЗНАЧЕНИЙ**

В настоящей выпускной квалификационной работе применяют следующие сокращения и обозначения:

АСУ – автоматизированная система управления

БД – база данных

ЗИ – защита информации

ИБ – информационная безопасность

ИСУ – информационная система управления

МПО – математическое программное обеспечение

ПО – программное обеспечение

CSS – Cascading Style Sheets (каскадные таблицы стилей)

DOI – Digital Object Identifier (дискретный объекта идентификатор)

E-mail – electronic mail (электронная почта)

#### **ПРИЛОЖЕНИЕ Ж**

#### **Образец оформления списка использованных источников**

#### *Книжные издания*

Колтухова И.М. Классика и современная литература: почитаем и подумаем вместе: учеб.-метод. пособие. Симферополь: Ариал, 2017. 151 с.

Морозов С.Л. Единый универсальный календарь и его применение в мировой экономике, астронавигации и религии в эпоху четвертой цифровой промышленной революции: моногр. 7-е изд., испр. и доп. М.: Ваш формат, 2017. 190 с.

Игнатьев С.В., Мешков И.А. Принципы экономико-финансовой деятельности нефтегазовых компаний: учеб. пособие. М.: Изд-во МГИМО, 2017. 144 с.

Варламова Л.Н., Баюн Л.С., Быстрикова К.А. Управление документацией: англо-русский аннотированный словарь стандартизированной терминологии. М.: Спутник, 2017. 398 с.

Распределенные интеллектуальные информационные системы и среды: учеб. / А.Н. Швецов [и др.]. Курск: Университетская книга, 2017. 196 с.

#### *Издание без авторов под заглавием*

Институциональная экономика: сб. науч. ст. V Междунар. науч. конф. Москва, 2017. 382 с.

Лабораторные работы по химии: учеб. пособие / под ред. проф. Н.В. Коровина. М.: Высшая школа, 1986. 239 с.

#### *Многочастные издания*

Издание в целом

Васильев В.П. Аналитическая химия: учеб. для вузов: в 2 ч. М.: Высшая школа, 1989. 2 ч.

Отдельный том (часть, книга)

Васильев В.П. Аналитическая химия: учеб. в 2 ч. М.: Высшая школа, 1989. Ч. 2: Физико-химические методы анализа. 254 с.

#### *Законы, приказы, постановления*

О порядке применения налоговых льгот по продукции средств массовой информации и книжной продукции: письмо Гос. налог. службы Рос. Федерации от 21 марта 1996 г. № ВГ-4-03/22н // Собрание законодательств Рос. Федерации. № 6. С. 125–128.

О теплоснабжении [Электронный ресурс]: федер. закон Рос. Федерации от 27 июля 2010 г. № 190-ФЗ (ред. от 29 июля 2018 г.). Доступ из справ. правовой системы «Гарант» (дата обращения: 22.05.2019).

О порядке подготовки и принятия решения о предоставлении водного объекта в пользование [Электронный ресурс]: постановление Правительства Рос. Федерации от 30 декабря 2006 г. № 844. URL: http://docs.cntd.ru/document/ 902022238 (дата обращения: 24.01.2020).

## *Правила*

Правила по охране труда при эксплуатации электроустановок [Электронный ресурс]: утв. приказом Министерства труда и социальной защиты Рос. Федерации 24 июля 2013 г. № 328н. URL: http://docs.cntd.ru/ document/ 499037306 (дата обращения: 22.05.2019).

Правила по охране труда при эксплуатации электроустановок: утв. приказом Министерства труда и социальной защиты Рос. Федерации 24 июля 2013 г. № 328н // Сборник инструкций по охране труда. М.: Альфа-Пресс, 2018. 256 с.

## *Стандарты*

ГОСТ Р 7.0.4-2006. Издания. Выходные сведения. Общие требования и правила оформления. М.: Стандартинформ, 2006. 43 с.

## *Патентные документы*

Приемопередающее устройство: пат. 2187888 Рос. Федерация № 2000131736/09; заявл. 18.12.00; опубл. 20.08.02, Бюл. № 23. 3 с.

## Авторское свидетельство

Устройство для осуществления режима всасывания и режима нагнетания: а. с. 257961 СССР № 496045-25-08; заявл. 21.09.51; опубл. 30.04.84, Бюл. № 16.

## *Диссертация*

Аврамова Е.В. Публичная библиотека в системе непрерывного библиотечно-информационного образования: дис. … канд. пед. наук. СПб., 2017. 361 с.

## *Автореферат диссертации*

Величковский Б.Б. Функциональная организация рабочей памяти: автореф. дис. … д-ра психол. наук. М., 2017. 44 с.

### *Компьютерные программы на оптических носителях*

КОМПАС-3D LT V 12: система трехмерного моделирования для домашнего использования и учебных целей. М.: 1С, 2017. 1 электр. опт. диск (СD-ROM).

#### *Сайты в сети «Интернет»*

Правительство Российской Федерации: [сайт]. [М., 2019]. URL: http://government.ru (дата обращения: 19.02.2018).

Жилищное право: актуальные вопросы законодательства [Электронный ресурс]: электрон. журн. 2019.  $\mathbb{N}$  1. URL: http://www.gilpravo.ru (дата обращения: 20.08.2020).

Порядок присвоения номера ISBN [Электронный ресурс] // Российская книжная палата: [сайт]. [2018]. URL: http://bookchamber.ru/isbn.html (дата обращения: 22.05.2018).

### *Составные части ресурсов*

Статья, раздел и др. из монографического издания

Калинина Г.П., Смирнова В.П. Развитие научно-методической работы в Книжной палате // Российская книжная палата: славное прошлое и надежное будущее: материалы науч.-метод. конф. к 100-летию РКП. М.: РКП, 2017. С. 61–78.

Калинина Г.П., Смирнова В.П. Развитие научно-методической работы в Книжной палате [Электронный ресурс] // Российская книжная палата: славное прошлое и надежное будущее: материалы науч.-метод. конф. к 100 летию РКП. М.: РКП, 2017. С. 61–78. URL: http://www.bookchamber.ru/ (дата обращения: 17.09.2020).

… из многочастного издания

Иванов В.К. Культурное наследие России // Тр. Санкт-Петербургского гос. ин-та культуры. СПб., 2015. Т. 211: Анализ информации в библиотеке: ресурсы, технологии, проекты. С. 172–177.

...из сериального издания

Щербина М.В. Развитие научно-технического потенциала региона // Вестник науки. 2017. № 217. С. 21–22.

Влияние психологических свойств личности на графическое воспроизведение зрительной информации / С.К. Быструшкин [и др.] // Сибирский педагогический журнал. 2017. № 4. С. 136–144.

Скрипник К.Д. Лингвистический поворот и философия языка Дж. Локка: интерпретации, комментарии, теоретические источники // Вестник Удмуртского университета. 2017. Т. 27, № 2. С. 139–146.

Московская А.А., Берендяев А.А., Москвина А.Ю. Между социальным и экономическим благом: конфликт проектов легитимации социального предпринимательства в России. DOI 10.14515/monitoring.2017.6.02 // Мониторинг общественного мнения: экономические и социальные перемены. 2017. № 6. С. 31–35.

… с сайта в сети Интернет

Грязев А. «Пустое занятие»: кто лишает Россию права вето в СБ ООН: в ГА ООН возобновлены переговоры по реформе Совета Безопасности [Электронный ресурс] // Газета.ru. 2018. 2 февр. URL: https://www.gazeta.ru/politics/2018/ 02/02\_a\_11634385.shtml (дата обращения: 09.02.2018).

## *Библиографическое описание книг из ЭБС*

Грекул В.И. Методические основы управления ИТ-проектами [Электронный ресурс]: учеб. пособие. 2-е изд. М.: ИНТУИТ, 2016. 473 с. Доступ из ЭБС «Лань».

Полевой С.А. Проектный менеджмент: базовый курс [Электронный ресурс]: учеб. / под ред. С.А. Полевого. М.: КноРус, 2018. 191 с. Доступ из ЭБС BOOK.ru.

*Учебное издание*

# **ВЫПУСКНАЯ КВАЛИФИКАЦИОННАЯ РАБОТА МАГИСТРА ПО НАПРАВЛЕНИЮ ПОДГОТОВКИ 09.04.01 ИНФОРМАТИКА И ВЫЧИСЛИТЕЛЬНАЯ ТЕХНИКА**

Методические указания

# Составители: **Плотникова Людмила Валерьяновна, Зарипова Римма Солтановна Бикеева Наталья Геннадьевна**

Кафедра информатики и информационно-управляющих систем КГЭУ Кафедра инженерной кибернетики КГЭУ

> Корректор *Г.Г. Сафина* Компьютерная верстка *И.В. Красновой*

Подписано в печать 25.11.2020. Формат  $60 \times 84$  1/16. Гарнитура «Times New Roman». Усл. печ. л. 2,73. Уч.-изд. л. 1,76. Заказ № 321/эл.

> Редакционно-издательский отдел КГЭУ 420066, г. Казань, ул. Красносельская, 51